# CS150 Intro to CS I

### Fall 2015

## Chapter 5 Loops & Files

- Reading: pp. 262-264 (Section 5.10)
- Good Problems to Work: p. 297 [18]

### Nested Loops

• What is the output?

```
for (int i = 0; i < 3; i++){ 
    // how many times will this run? 
    cout << i << ": "; 
   for (int j = 0; j < 2; j++) { 
      // how many times will this run? 
      cout << "*"; 
    } 
    cout << endl; 
 }
```
• What is the output? for  $(int i = 1; i < 4; i++)$ **{ cout << i <<** " **:**  " **; for (int j = 0; j < i; j++) { cout <<** "**\***" **; } cout << endl; }**

• Write C++ statements that will read in an integer from the user, n, and produce the following output:

**1 22 333** 

### **4444 …**

#### **nnnnnnnnn**

• Consider the following program segment:

```
 cout << setw(3) << "i" << setw(3) << "j" << endl;
for (int i = 0; i \le 3; i += 2){ 
   for (int j = i; j \le 3; j++) { 
      cout << setw(3) << i << setw(3) << j << endl; 
  } 
 }
```
- 1. What is the output?
- 2. Rewrite the above nested loop as a nested while loop.

- An input file contains data on a day's sales for a number of stores. The first line of the file contains the number of stores. This is followed by the sales amounts for each store. Write a program to display a bar graph of asterisks comparing each store's sales. Each asterisk represents \$100 in sales.
- Sample input and output are on the next slide

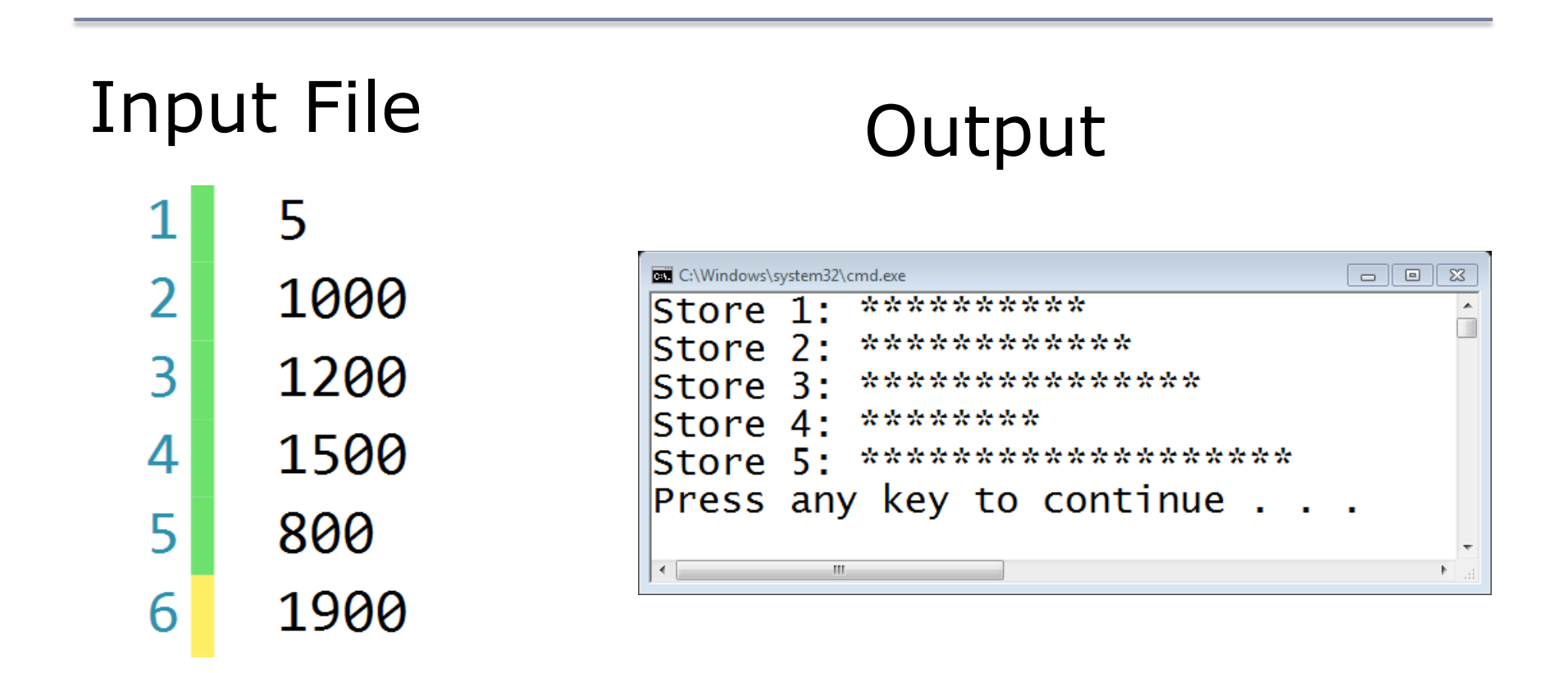